# **Netzwerke Übungen 1**

## $\mathscr{D}$

#### **(A1)**

Notiere die Vorgehensweise in deinem Informatik Heft/in deiner Heftdatei.

- Finde die lokale IP-Adresse des Rechners heraus, an dem du sitzt Mit welchem Befehl geht das?
- Welche Netzwerkmaske hat das lokale Netz?
- Finde die MAC Adresse des Rechners heraus, an dem du sitzt. Erkläre kurz: Was ist die MAC Adresse?
- Finde die öffentliche IP-Adresse heraus, mit der du im Internet "erscheinst", wenn du z.B. eine Webseite aufrufst. Eventuell musst du hier nochmal etwas recherchieren…

## D

#### **(A2)**

Ein Netzwerkgerät hat die IP-Adresse 10.17.3.32 mit der Netzmaske 255.255.0.0.

- Was ist die Adresse des Netzwerks
- Was ist die Broadcast-Adresse?
- Welcher Addressbereich steht für Geräte zur Verfügung? Wieviele Geräte können in diesem Netz addressiert werden?
- Wie kann man diese Netzwerkmaske in der /xx Schreibweise angeben? (10.17.3.32/xx was ist xx?)

### $\mathscr{D}$

#### **(A3)**

Bestimme die Netzwerkadresse, die Braoadcastadresse und den Addressbereich für Geräte für das folgende Netz: 10.12.3.4/28. Mache dir zuvor nochmals klar, das die "28" bedeutet (Folien!).

- Rechne auf Papier, kontrolliere deine Ergebnisse dann mit dem
- IP-Rechner: <http://jodies.de/ipcalc>

#### **[Hilfestellung](#page--1-0)**

#### 10.12.3.4 entspricht binär? 00001010000011000000001100000100

/28-er Netzwerkmaske bedeutet? 11111111111111111111111111110000

Verknüpfung mit "UND" ergibt? 00001010 00001100 00000011 00000000 macht Dezimal? 10.12.3.0 (das ist die Netzwerkadresse!)

Zahl der Geräte Die Anzahl der Adressen wird durch die Anzahl der nicht durch die Netzmaske "blockierten" Bits bestimmt  $\rightarrow$  4, also 2^4=16 Adressen, von 10.12.3.0 bis 10.12.3.15, wobei 10.12.3.0 die Netzwerk und 10.12.3.15 die Broadcast Adresse ist. Es können also 14 Geräte adressiert werden.

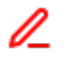

**(A4)**

#### $\pmb{\times}$

Beschreibe die Aufgaben der einzelnen Schichten des Internetschichtenmodells. Gib, wenn du eines weißt, ein Beispiel für einen Dienst oder ein Protokoll an, das auf der jeweiligen Schicht stattfindet.

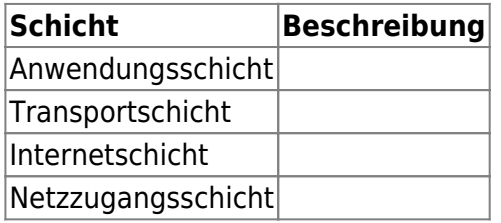

Ordne die folgenden Funktionen den einzelnen Schichten zu.

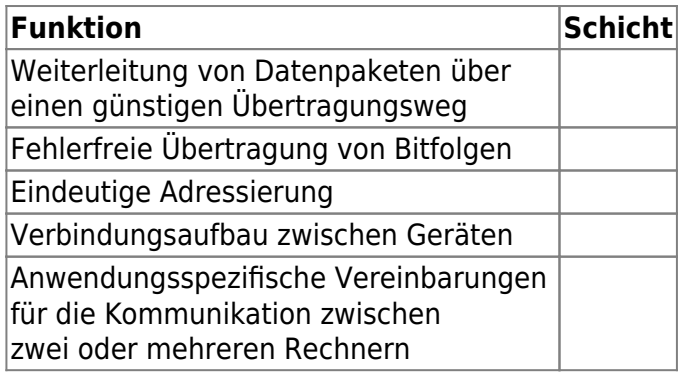

### 0

- Erkläre in ein bis zwei Sätzen, was mit DHCP erreicht werden soll
- Erkläre, was das DNS System macht.
- Finde auf der Linux Konsole die IP Adresse der Bundestagswebseite heraus. Mit welchem Befehl hast du das gemacht?

### $\mathscr{Q}$

**(A6)**

- Baue in Filius ein kleines Netz auf: 3 Laptops, ein PC. Der PC soll zunächst als DHCP-Server fungieren und den Laptops IP Adresse aus dem Bereich 192.168.2.0/24 zuweisen.
- Installiere und konfiguriere auf dem PC deinen DNS Server, so dass die Rechner erreichbar sind unter lt01.qg.lokal, lt02.qg.lokal, lt03.qg.lokal sowie server.qg.lokal.

[Lösungshinweise](https://info-bw.de/faecher:informatik:oberstufe:netzwerke:uebungen:loesungen)

From: <https://info-bw.de/> -

Permanent link: **<https://info-bw.de/faecher:informatik:oberstufe:netzwerke:uebungen:start>**

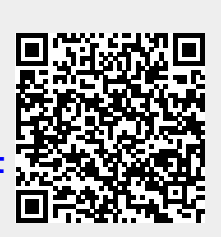

Last update: **29.10.2020 13:38**